Szkolenie: MS Excel - operacje zaawansowane CNTGROUP Numer usługi 2024/06/24/5395/2194950 **STEMY IDEORMATYCZ**  Łódź / stacjonarna NT Group Systemy Usługa szkoleniowa Informatyczne Sp. z

o.o.

\*\*\*\*\*

 $O$  14 h 05.09.2024 do 06.09.2024 **980,00 PLN** brutto 980,00 PLN netto 70,00 PLN brutto/h 70,00 PLN netto/h

# Informacje podstawowe

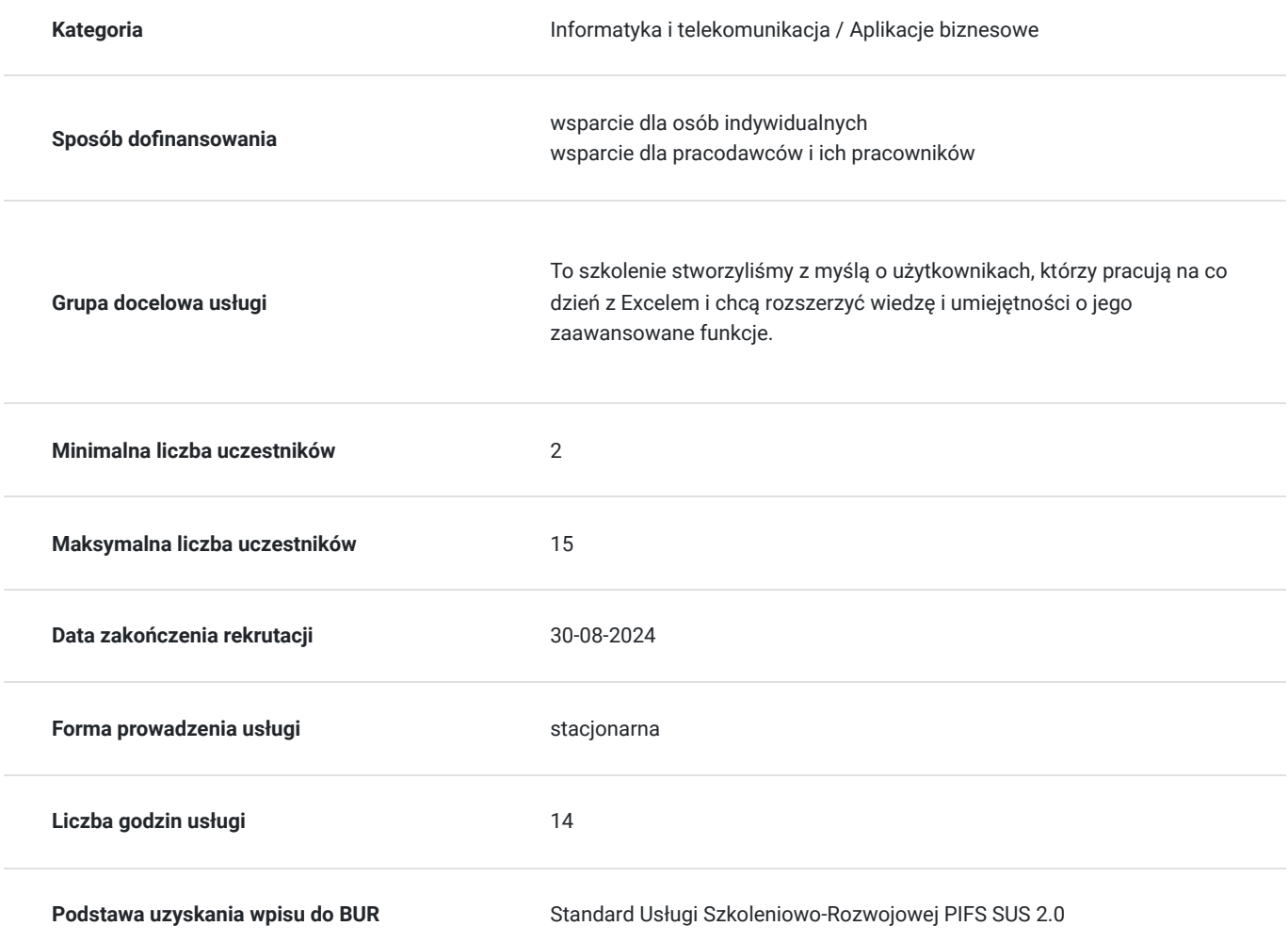

## Cel

## **Cel edukacyjny**

Usługa przygotowuje do stosowania zaawansowanych narzędzi MS Excel, które pozwolą przenieść arkusze na nowy poziom analiz, automatyzacji i estetyki. Dużą rolę w tym szkoleniu odgrywają zaawansowane formuły oraz wykorzystywanie ich podczas używania innych narzędzi.

## **Efekty uczenia się oraz kryteria weryfikacji ich osiągnięcia i Metody walidacji**

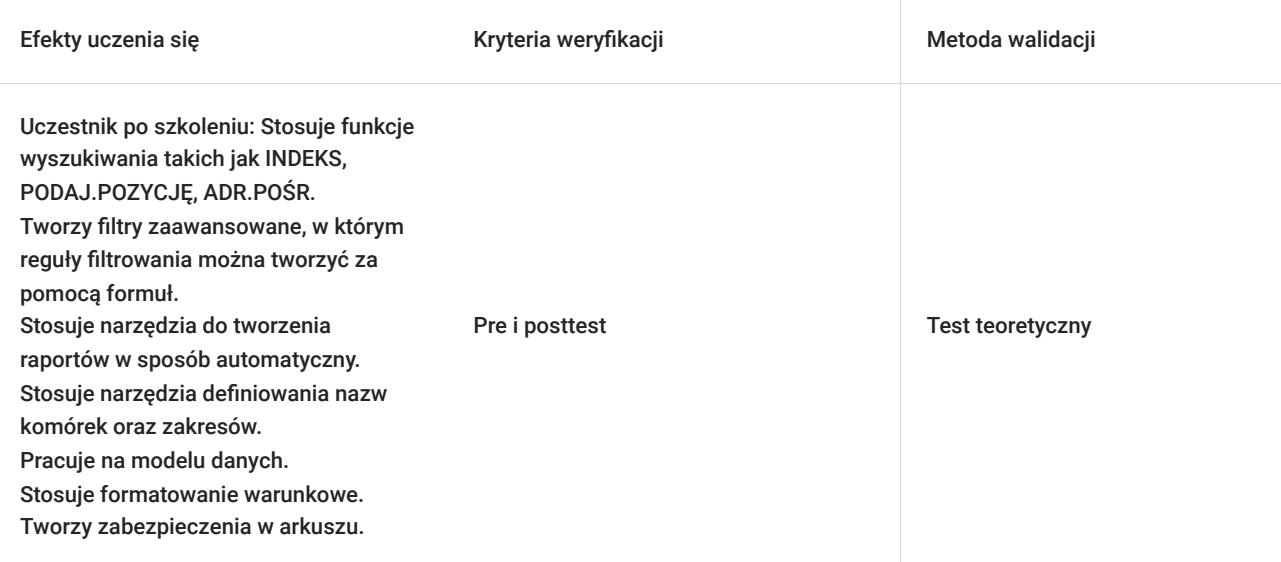

# Kwalifikacje

## **Kompetencje**

Usługa prowadzi do nabycia kompetencji.

### **Warunki uznania kompetencji**

Pytanie 1. Czy dokument potwierdzający uzyskanie kompetencji zawiera opis efektów uczenia się?

TAK

Pytanie 2. Czy dokument potwierdza, że walidacja została przeprowadzona w oparciu o zdefiniowane w efektach uczenia się kryteria ich weryfikacji?

TAK

Pytanie 3. Czy dokument potwierdza zastosowanie rozwiązań zapewniających rozdzielenie procesów kształcenia i szkolenia od walidacji?

TAK

## Program

Każdy uczestnik pracuje indywidualnie na udostępnionych zadaniach przez trenera. Po ukończeniu szkolenia ma możliwość utrwalenia zadań oraz kontaktu z trenerem, co pozwoli na lepsze przyswojenie programu szkolenia.

Szkolenie zawiera 14 godzin zegarowych.

### **Wstęp – przypomnienie podstawowych pojęć i narzędzi:**

Budowa skoroszytu i arkusza

Formatowanie danych

#### **Formuły:**

- Stosowanie względnych, bezwzględnych i mieszanych adresów komórek
- Nazwane zakresy
- Formuły tablicowe, rozlewanie formuł

### **Sprawdzanie poprawności danych:**

- Reguły poprawności danych
- Powiązana lista rozwijana

#### **Nazwane zakresy:**

- Tworzenie nazwanych zakresów i komórek
- Modyfikacja nazwanych zakresów
- Tworzenie i wykorzystanie dynamicznych zakresów

#### **Filtr zaawansowany:**

- Filtrowanie w oparciu o kryteria
- Filtrowanie w oparciu o formuły

### **Funkcje:**

Funkcje tekstowe, warunkowe, logiczne, wyszukiwania i adresu

### **Formatowanie warunkowe:**

- Tworzenie kryteriów przy pomocy formuł
- Zarządzanie i modyfikacja reguł

### **Obiekt tabelaryczny:**

- Tabela, a zakres
- Właściwości tabeli

### **Raport tabeli przestawnej i wykresu przestawnego:**

- Tworzenie tabeli przestawnej
- Modyfikacja tabeli przestawnej
- Filtrowanie i sortowanie w tabeli przestawnej
- Grupowanie w tabeli przestawnej
- Opcje tabeli przestawnej
- Wykres przestawny
- Fragmentatory

### **Model danych:**

- Tworzenie relacji
- Widok diagramu
- Obliczenia przy pomocy modelu danych

### **Pobieranie danych ze źródeł zewnętrznych:**

- Tworzenie zapytań
- Tworzenie tabeli przestawnej z zapytania

## Harmonogram

Liczba przedmiotów/zajęć: 2

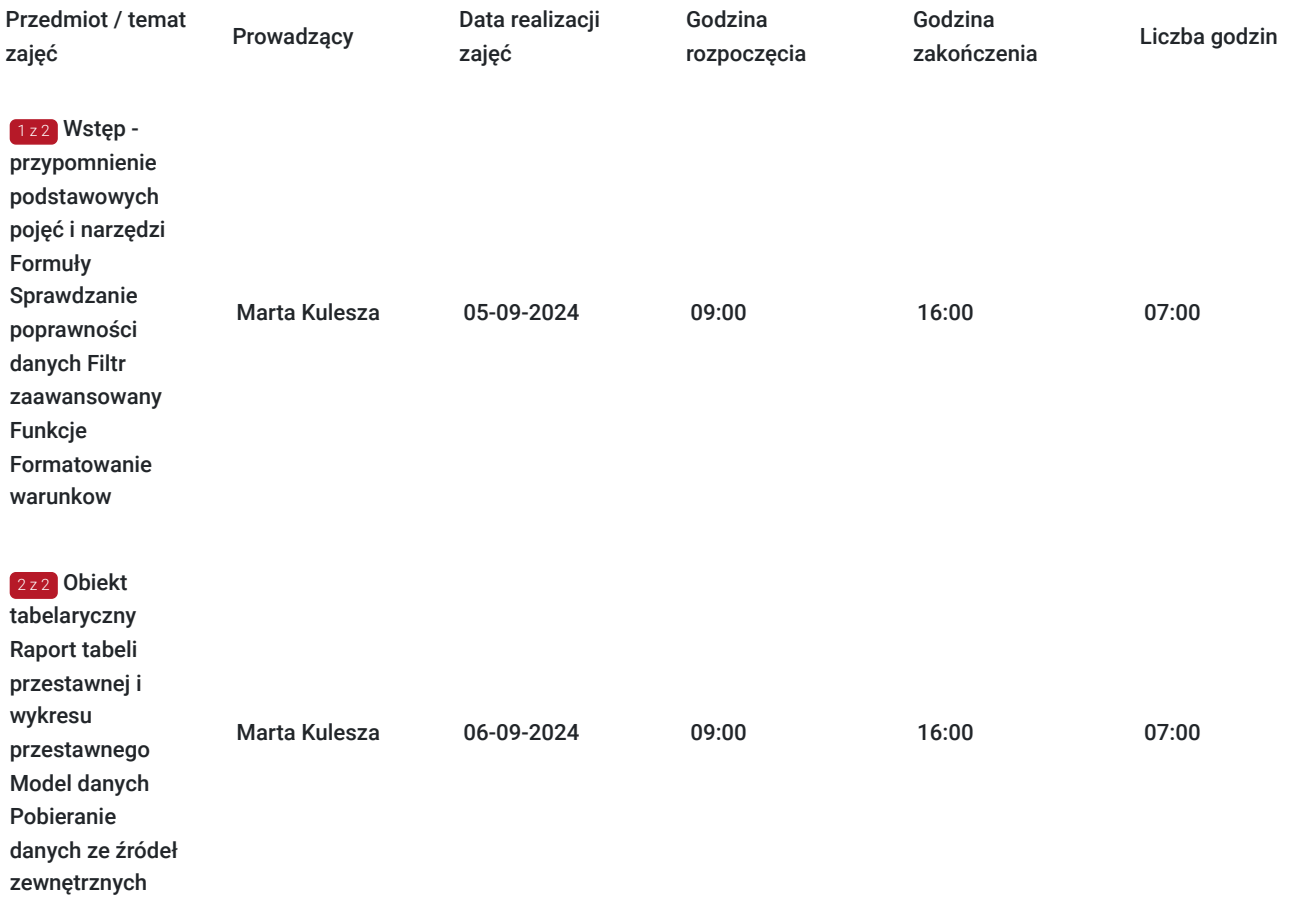

# Cennik

## **Cennik**

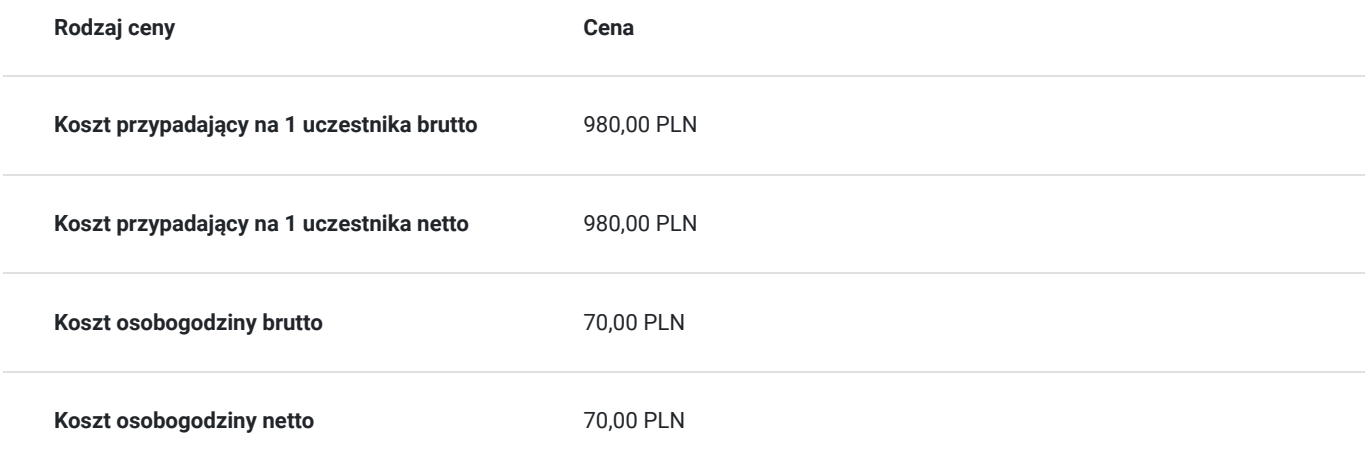

# Prowadzący

Liczba prowadzących: 1

Marta Kulesza

1 z 1

Wieloletnie doświadczenie w prowadzeniu szkoleń z zakresu aplikacji MS Office. Realizacja szkoleń z zakresu MS Excel; PowerQUery, MS Word, MS Teams, MS Outlook na wszystkich poziomach zaawansowania. Doświadczony trener posiadający rozległe doświadczenie w prowadzeniu szkoleń z obszaru aplikacji biurowych. Dzięki posiadaniu certyfikatu MOS potwierdzającego najwyższy poziom kompetencji jest ekspertem w wykorzystywaniu zaawansowanych funkcji tych aplikacji. Dostosowuje się do różnych potrzeb uczestników gwarantuje efektywne i dostosowane do indywidualnych wymagań szkoleniowych.

## Informacje dodatkowe

### **Informacje o materiałach dla uczestników usługi**

Uczestnik kursu otrzymuje skrypt i zestaw plików, na których są wykonywane ćwiczenia podczas szkolenia.

### **Warunki uczestnictwa**

Jeżeli nie jesteś pewny jaki poziom wybrać, napisz do nas na szkolenia@ntg.pl i poproś o przesłanie testu weryfikującego :)

#### **Uczestnik powinien posiadać poniższe umiejętności:**

- znajomość operatorów logicznych;
- stosowania względnych, bezwzględnych i mieszanych adresów komórek;
- formatowania komórek:
- podstawowa znajomość funkcji: JEŻELI, WYSZUKAJ PIONOWO, JEŻELI BŁĄD;
- znajomość korzystania z narzędzi: sortowania, filtrowania;
- pracy z raportem tabeli przestawnej;
- wykorzystania podstawowych reguł poprawności danych

#### **Jak skorzystać z usług dofinansowanych?**

Krok 1: Założenie konta indywidualnego i instytucjonalnego w Bazie Usług Rozwojowych.

Krok 2: Złożenie wniosku do Operatora, który rozdziela środki w Twoim województwie.

Krok 3: Uzyskanie dofinasowania.

Krok 4: Zapisanie na szkolenie poprzez platformę BUR.

### **Informacje dodatkowe**

Podczas szkoleń istnieje możliwość przeprowadzenia kontroli/audytu usługi przez osoby do tego upoważnione przez PARP.

Zajęcia prowadzone są przez naszych wykwalifikowanych trenerów, którzy w jasny i przejrzysty sposób omawiają pracę z programem. Kurs obejmuje część teoretyczną oraz ćwiczenia praktyczne, wykonywane wspólnie z trenerem oraz samodzielnie.

#### **W cenę szkolenia wliczono:**

- Certyfikat NTG, potwierdzający zdobyte umiejętności.
- Kontakt z trenerem po szkoleniu
- Gwarancja jakości szkolenia :)

#### **Dlaczego wybrać firmę NT Group Sp. z o.o.?**

- Realizujemy szkolenia od 2002 roku.
- Mamy wyspecjalizowaną kadrę szkoleniową.
- Przeprowadzimy Ciebie przez cały proces pozyskania dofinansowania.
- Bezpłatnie pomożemy w uzyskaniu dofinansowania.
- Zaproponujemy szkolenia dopasowane do potrzeb Twojej firmy.
- Dostarczymy dokumentację szkoleniową, niezbędną do rozliczenia.
- Odpowiemy na wszystkie Twoje pytania.

### www.ntg.pl

## Adres

ul. Pomorska 65 90-218 Łódź woj. łódzkie

### **Udogodnienia w miejscu realizacji usługi**

- Klimatyzacja
- Wi-fi
- Laboratorium komputerowe
- Udogodnienia dla osób ze szczególnymi potrzebami

## Kontakt

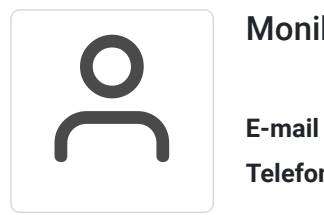

## Monika Wiktorko

**E-mail** mwiktorko@ntg.pl **Telefon** (+48) 505 096 602